## **LSM303D 6DoF Bewegungssensor Breakout**

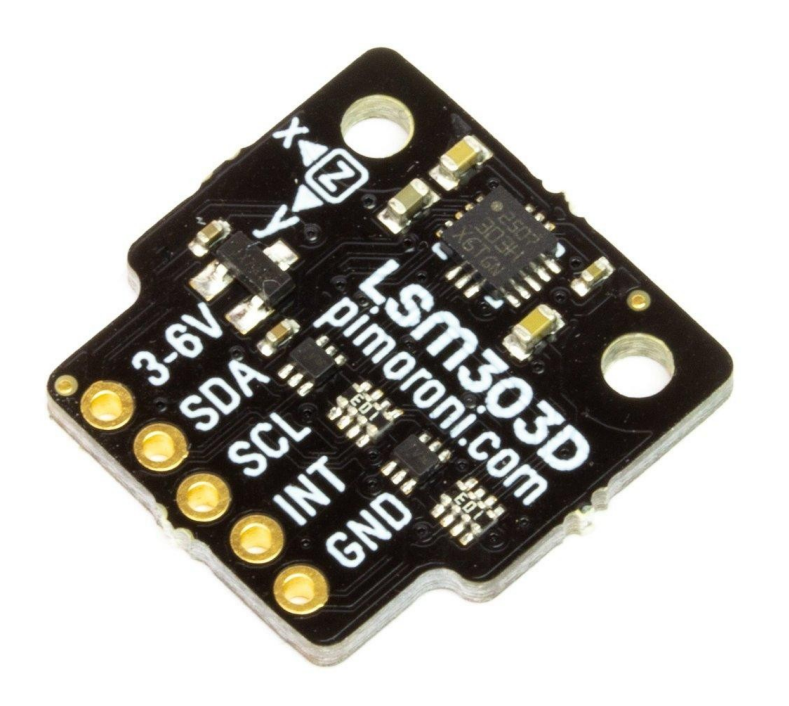

# **PIMORONI**

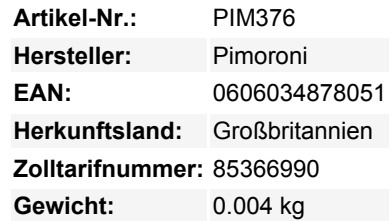

Dieser 6 Degrees of Freedom Motion Sensor Breakout kann Beschleunigung in drei Achsen - X, Y und Z - sowie drei Achsen der magnetischen Richtung erkennen. Es ist ideal für den Einbau in Roboter, Raketen und Rover oder überall dort, wo Sie Bewegungen genau messen wollen. Er ist kompatibel mit Raspberry Pi oder Arduino.

Das LSM303D 6DoF Breakout hat eine I2C-Schnittstelle und ist 3,3V oder 5V kompatibel. Wie unsere anderen Pimoroni-Breakouts haben wir es so entworfen, dass Sie eine rechtwinklige Stiftleiste anlöten und es dann direkt auf die unteren linken 5 Pins der GPIO-Stiftleiste Ihres Raspberry Pi (Pins 1, 3, 5, 6, 9) stecken können.

Es ist kompatibel mit unserem schicken Breakout Garden HAT, bei dem die Verwendung von Breakouts so einfach ist wie Einstecken in einen der sechs Slots, Anlegen von Projekten und Coden.

#### **Features**

- LSM303D 6DoF Bewegungsmelder
- ±2/±4/±8/±12 Gauss magnetischer Maßstab
- ±2/±4/±6/±8/±16 g lineare Beschleunigung
- 16 Bit Datenausgang
- 3,3V oder 5V kompatibel
- I2C-Schnittstelle, mit Adressauswahl über ADDR cuttable trace (0x1D oder 0x1E)
- Verpolungsschutz
- Raspberry Pi-kompatible Pinbelegung (Pins 1, 3, 5, 7, 9)
- Kompatibel mit Raspberry Pi 3B+, 3, 2, B+, A+, Zero, und Zero W
- [Python-Bibliothek](https://github.com/pimoroni/lsm303d-python)
- [Datentabelle](https://www.st.com/resource/en/datasheet/lsm303d.pdf)

#### **Kit enthält**

- LSM303D 6DoF Bewegungssensor Breakout
- 1x5 Stiftleiste
- 1x5 rechtwinklige Buchsenleiste

#### **Software**

Tous les noms et signes énumérés ici sont la propriété du fabricant respectif. Sous réserve de fautes d'impression, de modifications et d'erreurs.

Wir haben eine [Python-Bibliothek](https://github.com/pimoroni/lsm303d-python) zusammengestellt, mit der Sie Daten aus Ihrem LSM303D 6DoF Breakout auslesen können, sowie ein einfaches einzeiliges Installationsprogramm, um alles zu installieren.

#### **Unsere Software unterstützt nicht Raspbian Wheezy.**

#### **Hinweise**

- Die Leiterbahn zwischen den Lötpads (markiert mit ADDR) kann durchtrennt werden (vorsichtig mit einem Bastelmesser) um die I2C-Adresse von der Standardeinstellung 0x1D auf 0x1E zu ändern, was bedeutet, dass Sie bis zu zwei Sensoren an demselben Raspberry Pi oder Arduino verwenden können. Wenn sie durchtrennt sind, können die Pads durch Löten wieder überbrückt werden, um die Adresse auf 0x1D zurückzusetzen.
- Abmessungen: 19x19x3mm

### **Weitere Bilder:**

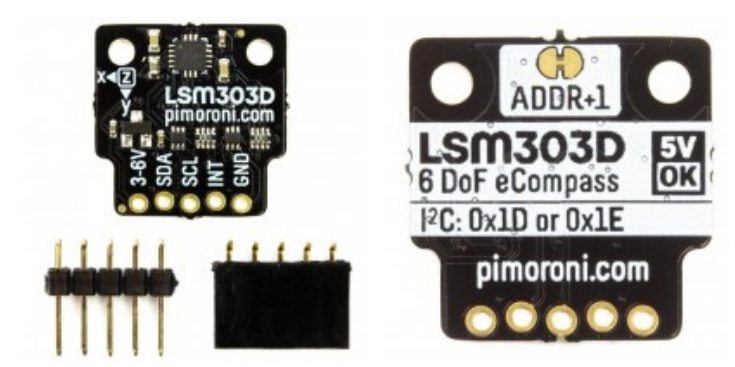